# **pt1000 tx**

## **Übersicht**

Das erste Projekt was einem im Sinne von IoT einfällt ist wohl ein Temperatur Sensor. Daher hier ein kleiner Sketch um einen PT1000 auszulesen und dessen Daten zum Gateway zu senden.

Alles wie immer ohne Gewähr und Garantie. Ich kenne mich mit den Funkstandards wenig aus!

#### **Links**

<https://www.mikrocontroller.net/attachment/242568/pt1000.ino>

Bitte die Librarys von hier installieren!, hier habe ich auch den Original Code her:Simple\_temp <https://github.com/CongducPham/LowCostLoRaGw>

[http://www.libelium.com/development/waspmote/documentation/waspmote-lora-868mhz-915mhz-sx1](http://www.libelium.com/development/waspmote/documentation/waspmote-lora-868mhz-915mhz-sx1272-networking-guide) [272-networking-guide](http://www.libelium.com/development/waspmote/documentation/waspmote-lora-868mhz-915mhz-sx1272-networking-guide)

### **Material**

Folgendes wird benötigt:

- PT1000
- 10000hm Widerstand
- Arduino
- SX1278 (Oder SX1276)

#### **Aufbau**

Spannungsteiler: AREF → 1000Ohm A0 → PT1000→ GND Also ein 1:2 Spannungsteiler Oder von pin 8 → 1000Ohm ….. Für Low Power, der Sensor wird beim nicht gebrauch abgeschaltet.

#### **Code**

#### [PT1000\\_TX.ino](https://wiki.hackerspace-bremen.de/_export/code/projekte/arduino_projekte/lora/pt1000_tx?codeblock=0)

/\* \* temperature sensor on analog 8 to test the LoRa gateway \* extended version with AES and custom Carrier Sense features \*

```
Last update:<br>2022-11-17 22:34
            2022-11-17 22:34 projekte:arduino_projekte:lora:pt1000_tx https://wiki.hackerspace-bremen.de/projekte/arduino_projekte/lora/pt1000_tx
       * Copyright (C) 2016 Congduc Pham, University of Pau, France
       *
       * This program is free software: you can redistribute it and/or
     modify
       * it under the terms of the GNU General Public License as published
     by
       * the Free Software Foundation, either version 3 of the License, or
       * (at your option) any later version.
       * This program is distributed in the hope that it will be useful,
       * but WITHOUT ANY WARRANTY; without even the implied warranty of
       * MERCHANTABILITY or FITNESS FOR A PARTICULAR PURPOSE. See the
       * GNU General Public License for more details.
       *
       * You should have received a copy of the GNU General Public License
       * along with the program. If not, see
     <http://www.gnu.org/licenses/>.
       *
     ***********************************************************************
     ******
       * last update: Nov. 26th by C. Pham
       */
     #include <SPI.h>
     // Include the SX1272
     #include "SX1272.h"
     // IMPORTANT
     ///////////////////////////////////////////////////////////////////////
     ////////////////////////////////////
     // please uncomment only 1 choice
     //
     #define ETSI EUROPE REGULATION
     //#define FCC_US_REGULATION
     //#define SENEGAL_REGULATION
     ///////////////////////////////////////////////////////////////////////
     ////////////////////////////////////
     // IMPORTANT
     ///////////////////////////////////////////////////////////////////////
     ////////////////////////////////////
     // please uncomment only 1 choice
     //#define BAND868
```
#define BAND433 /////////////////////////////////////////////////////////////////////// ////////////////////////////////////

#ifdef ETSI EUROPE REGULATION #define MAX\_DBM 14 // previous way for setting output power

//#define BAND900

// char powerLevel='M'; #elif defined SENEGAL\_REGULATION #define MAX\_DBM 10 // previous way for setting output power // 'H' is actually 6dBm, so better to use the new way to set output power // char powerLevel='H'; #elif defined FCC\_US\_REGULATION #define MAX\_DBM 14 #endif #ifdef BAND868 #ifdef SENEGAL\_REGULATION const uint32 t DEFAULT CHANNEL=CH 04 868; #else const uint32 t DEFAULT CHANNEL=CH 10 868; #endif #elif defined BAND900 const uint32 t DEFAULT CHANNEL=CH 05 900; #elif defined BAND433 const uint32 t DEFAULT CHANNEL=CH 00 433; #endif // IMPORTANT /////////////////////////////////////////////////////////////////////// //////////////////////////////////// // // uncomment if your radio is an HopeRF RFM92W, HopeRF RFM95W, Modtronix inAir9B, NiceRF1276 // or you known from the circuit diagram that output use the PABOOST line instead of the RFO line //#define PABOOST /////////////////////////////////////////////////////////////////////// //////////////////////////////////// /////////////////////////////////////////////////////////////////// // COMMENT OR UNCOMMENT TO CHANGE FEATURES. // ONLY IF YOU KNOW WHAT YOU ARE DOING!!! OTHERWISE LEAVE AS IT IS #if not defined \_VARIANT\_ARDUINO\_DUE\_X\_ && not defined \_\_SAMD21G18A #define WITH\_EEPROM #endif //#define WITH\_APPKEY #define FLOAT\_TEMP #define NEW\_DATA\_FIELD #define LOW\_POWER #define LOW\_POWER\_HIBERNATE #define CUSTOM\_CS //#define LORA\_LAS //#define WITH\_AES //#define LORAWAN //#define TO\_LORAWAN\_GW

#define WITH\_ACK ///////////////////////////////////////////////////////////////////

/////////////////////////////////////////////////////////////////// // CHANGE HERE THE LORA MODE, NODE ADDRESS #define LORAMODE 1 #define node addr 6 //////////////////////////////////////////////////////////////////

/////////////////////////////////////////////////////////////////// // CHANGE HERE THE THINGSPEAK FIELD BETWEEN 1 AND 4 #define field\_index 3 ///////////////////////////////////////////////////////////////////

/////////////////////////////////////////////////////////////////// // CHANGE HERE THE READ PIN AND THE POWER PIN FOR THE TEMP. SENSOR #define TEMP PIN READ A0 // use digital 8 to power the temperature sensor if needed #define TEMP\_PIN\_POWER 8 ///////////////////////////////////////////////////////////////////

/////////////////////////////////////////////////////////////////// // CHANGE HERE THE TIME IN MINUTES BETWEEN 2 READING & TRANSMISSION unsigned int idlePeriodInMin = 10; ///////////////////////////////////////////////////////////////////

#ifdef WITH\_APPKEY

/////////////////////////////////////////////////////////////////// // CHANGE HERE THE APPKEY, BUT IF GW CHECKS FOR APPKEY, MUST BE // IN THE APPKEY LIST MAINTAINED BY GW. uint8 t my appKey[4]= ${5, 6, 7, 8}$ ; /////////////////////////////////////////////////////////////////// #endif

```
// we wrapped Serial.println to support the Arduino Zero or M0
#if defined  SAMD21G18A  && not defined ARDUINO SAMD FEATHER M0
#define PRINTLN SerialUSB.println("")
#define PRINT CSTSTR(fmt,param) SerialUSB.print(F(param))
#define PRINT STR(fmt,param) SerialUSB.print(param)
#define PRINT VALUE(fmt,param) SerialUSB.print(param)
#define PRINT HEX(fmt,param) SerialUSB.print(param,HEX)
#define FLUSHOUTPUT SerialUSB.flush();
#else
#define PRINTLN Serial.println("")
#define PRINT CSTSTR(fmt,param) Serial.print(F(param))
#define PRINT STR(fmt.param) Serial.print(param)
#define PRINT VALUE(fmt,param) Serial.print(param)
#define PRINT HEX(fmt,param) Serial.print(param,HEX)
#define FLUSHOUTPUT Serial.flush();
#endif
```
#ifdef WITH\_EEPROM #include <EEPROM.h> #endif #define DEFAULT\_DEST\_ADDR 1 #ifdef WITH\_ACK #define NB\_RETRIES 15 #endif #if defined ARDUINO AVR PRO || defined ARDUINO AVR MINI || defined \_\_MK20DX256\_\_ || defined \_\_MKL26Z64\_\_ || defined \_\_MK64FX512\_\_ || defined MK66FX1M0 || defined SAMD21G18A // if you have a Pro Mini running at 5V, then change here // these boards work in 3.3V // Nexus board from Ideetron is a Mini // MK66FX1M0 is for Teensy36 // \_\_MK64FX512\_\_ is for Teensy35 // \_\_MK20DX256\_\_ is for Teensy31/32 // MKL26Z64 is for TeensyLC // SAMD21G18A is for Zero/M0 and FeatherM0 (Cortex-M0) #define TEMP\_SCALE 3300.0 #else // ARDUINO\_AVR\_NANO || defined ARDUINO\_AVR\_UNO || defined ARDUINO\_AVR\_MEGA2560 // also for all other boards, so change here if required. #define TEMP\_SCALE 5000.0 #endif #ifdef LOW\_POWER // this is for the Teensy36, Teensy35, Teensy31/32 & TeensyLC // need v6 of Snooze library #if defined \_\_MK20DX256\_\_ || defined \_\_MKL26Z64\_\_ || defined MK64FX512 || defined MK66FX1M0 #define LOW\_POWER\_PERIOD 60 #include <Snooze.h> SnoozeTimer timer; SnoozeBlock sleep\_config(timer); #else #define LOW\_POWER\_PERIOD 8 // you need the LowPower library from RocketScream // https://github.com/rocketscream/Low-Power #include "LowPower.h" #ifdef SAMD21G18A // use the RTC library #include "RTCZero.h" /\* Create an rtc object \*/ RTCZero rtc; #endif #endif

```
unsigned int nCycle = idlePeriodInMin*60/LOW_POWER_PERIOD;
#endif
#ifdef WITH_AES
#include "AES-128_V10.h"
#include "Encrypt_V31.h"
unsigned char AppSkey[16] = \{ 0x2B, 0x7E, 0x15, 0x16, 0x28, 0xAE, 0xD2, 0xA6,
   0xAB, 0xF7, 0x15, 0x88, 0x09, 0xCF, 0x4F, 0x3C
};
unsigned char NwkSkey[16] = \{ 0x2B, 0x7E, 0x15, 0x16, 0x28, 0xAE, 0xD2, 0xA6,
   0xAB, 0xF7, 0x15, 0x88, 0x09, 0xCF, 0x4F, 0x3C
};
unsigned char DevAddr[4] = {
  0x00, 0x00, 0x00, node addr
};
uint16 t Frame Counter Up = 0x0000;
// we use the same convention than for LoRaWAN as we will use the same
AES convention
// See LoRaWAN specifications
unsigned char Direction = 0x00;
#endif
#ifdef LORA_LAS
#include "LoRaActivitySharing.h"
// acting as an end-device
LASDevice loraLAS(node_addr,LAS_DEFAULT_ALPHA,DEFAULT_DEST_ADDR);
#endif
double temp;
unsigned long nextTransmissionTime=0L;
char float str[20];
uint8 t message[100];
#ifdef TO_LORAWAN_GW
int loraMode=1;
#else
int loraMode=LORAMODE;
#endif
#ifdef WITH_EEPROM
struct sx1272config {
   uint8_t flag1;
```

```
 uint8_t flag2;
  uint8 t seq;
   // can add other fields such as LoRa mode,...
};
sx1272config my_sx1272config;
#endif
// receive window
uint16 t \text{w} timer=1000;
#ifdef CUSTOM_CS
unsigned long startDoCad, endDoCad;
bool extendedIFS=true;
bool RSSIonSend=true;
uint8 t SIFS cad number;
uint8_t send_cad_number;
uint8 t SIFS value[11]={0, 183, 94, 44, 47, 23, 24, 12, 12, 7, 4};
uint8 t CAD value[11]={0, 62, 31, 16, 16, 8, 9, 5, 3, 1, 1};
// we could use the CarrierSense function added in the SX1272 library,
but it is more convenient to duplicate it here
// so that we could easily modify it for testing
void CarrierSense() {
   bool carrierSenseRetry=false;
   int e;
   if (send_cad_number) {
     do {
       do {
         // check for free channel (SIFS/DIFS)
         startDoCad=millis();
        e = sx1272.doCAD(send cad number);
         endDoCad=millis();
        PRINT CSTSTR("%s","--> CAD duration ");
        PRINT VALUE("%ld",endDoCad-startDoCad);
         PRINTLN;
         if (!e) {
           PRINT_CSTSTR("%s","OK1\n");
           if (extendedIFS) {
             // wait for random number of CAD
#ifdef ARDUINO
            uint8 t w = random(1,8);
#else
            uint8 t w = rand() % 8 + 1;
#endif
```

```
PRINT CSTSTR("%s","--> waiting for ");
            PRINT_VALUE("%d",w);
            PRINT CSTSTR("%s"," CAD = ");
            PRINT VALUE("%d",CAD value[loraMode]*w);
             PRINTLN;
            delay(CAD value[loraMode]*w);
             // check for free channel (SIFS/DIFS) once again
             startDoCad=millis();
            e = sx1272.doCAD(send cad number);
             endDoCad=millis();
            PRINT CSTSTR("%s","--> CAD duration ");
            PRINT VALUE("%ld",endDoCad-startDoCad);
             PRINTLN;
             if (!e)
              PRINT CSTSTR("%s","OK2");
             else
              PRINT CSTSTR("%s","###2");
             PRINTLN;
 }
         }
         else {
          PRINT CSTSTR("%s","###1\n");
           // wait for random number of DIFS
#ifdef ARDUINO
          uint8 t w = \text{random}(1,8);
#else
          uint8_t w = rand() % 8 + 1;
#endif
          PRINT CSTSTR("%s","--> waiting for ");
           PRINT_VALUE("%d",w);
          PRINT CSTSTR("%s"," DIFS (DIFS=3SIFS) = ");
          PRINT_VALUE("%d",SIFS_value[loraMode]*3*w);
           PRINTLN;
           delay(SIFS_value[loraMode]*3*w);
           PRINT_CSTSTR("%s","--> retry\n");
         }
       } while (e);
       // CAD is OK, but need to check RSSI
```

```
 if (RSSIonSend) {
         e=sx1272.getRSSI();
        uint8 t rssi retry count=10;
         if (!e) {
           PRINT_CSTSTR("%s","--> RSSI ");
          PRINT_VALUE("%d", sx1272. RSSI);
           PRINTLN;
           while (sx1272._RSSI > -90 && rssi_retry_count) {
            delay(1);
             sx1272.getRSSI();
             PRINT_CSTSTR("%s","--> RSSI ");
            PRINT_VALUE("%d", sx1272. RSSI);
             PRINTLN;
            rssi retry count--;
 }
         }
         else
          PRINT CSTSTR("%s","--> RSSI error\n");
         if (!rssi_retry_count)
           carrierSenseRetry=true;
         else
      carrierSenseRetry=false;
      }
    } while (carrierSenseRetry);
  }
}
#endif
#define DEF_BAUDRATE 19200
#define ADC_MAX 1023 // bei 10 Bit
#define PT IN 0 0 0 // analog Eingang A0
#define UEBERLAUF 9999 // Fehler bei offenem Eingang
#define R_PT0 1000.0 // bei 0 Grad C
#define R_REF 1000.0 // ext. Widerstand mit 0,1%
#define R ZULEITUNG 0 0 // bei laengeren Leitungen
unbedingt anpassen
#define PT_FAKTOR 3.85 // schon mit 1000.0 skaliert
int lese PT1000(int ad eingang) // liest den ADC-Eingang und
rechnet auf Grad Celsius um
{
```

```
int temperatur, ADC_wert;
float PT_x;
    analogReference(DEFAULT); // AREF einschalten
   analogRead(PT IN 0); \frac{1}{2} // ADC in Betrieb nehmen
    ADC_wert = analogRead(ad_eingang); // und Kanal messen
    analogReference(EXTERNAL);
   analogRead(7); \frac{1}{2} analogRead(7);
geht nur so
    if(ADC_wert < ADC_MAX) { // nur gueltige Werte
auswerten
     PT x = R REF * ADC wert / (ADC MAX-ADC wert); // Widerstand
ausrechnen
     PT_x = PT_x - R_PT0 - R_ZULEITUNG; // Offset fuer 0 Grad
abziehen
      temperatur = PT_x / PT_FAKTOR; // und auf Grad C skalieren
    } else temperatur = UEBERLAUF; // falls PT1000-Zuleitung
offen
     return temperatur;
}
void setup()
\{ int e;
  // for the temperature sensor
  pinMode(TEMP_PIN_READ, INPUT);
  // and to power the temperature sensor
   pinMode(TEMP_PIN_POWER,OUTPUT);
#ifdef LOW_POWER
#ifdef __SAMD21G18A__
   rtc.begin();
#endif
#else
 digitalWrite(TEMP_PIN_POWER, HIGH);
#endif
  delay(3000);
  // Open serial communications and wait for port to open:
#if defined  SAMD21G18A  && not defined ARDUINO SAMD FEATHER M0
  SerialUSB.begin(38400);
#else
  Serial.begin(38400);
#endif
  // Print a start message
 PRINT CSTSTR("%s", "LoRa temperature sensor, extended version\n");
#ifdef ARDUINO_AVR_PRO
   PRINT_CSTSTR("%s","Arduino Pro Mini detected\n");
#endif
```

```
#ifdef ARDUINO_AVR_NANO
  PRINT CSTSTR("%s","Arduino Nano detected\n");
#endif
#ifdef ARDUINO_AVR_MINI
  PRINT CSTSTR("%s", "Arduino MINI/Nexus detected\n");
#endif
#ifdef MK20DX256
  PRINT CSTSTR("%s","Teensy31/32 detected\n");
#endif
#ifdef MKL26Z64
  PRINT CSTSTR("%s","TeensyLC detected\n");
#endif
#ifdef SAMD21G18A
  PRINT CSTSTR("%s","Arduino M0/Zero detected\n");
#endif
   // Power ON the module
   sx1272.ON();
#ifdef WITH_EEPROM
   // get config from EEPROM
  EEPROM.get(0, my sx1272config);
   // found a valid config?
  if (my sx1272config.flag1==0x12 & my sx1272config.flag2==0x34) {
    PRINT CSTSTR("%s","Get back previous sx1272 config\n");
     // set sequence number for SX1272 library
    sx1272. packetNumber=my sx1272config.seq;
    PRINT CSTSTR("%s", "Using packet sequence number of ");
    PRINT VALUE("%d", sx1272. packetNumber);
     PRINTLN;
   }
   else {
     // otherwise, write config and start over
    my sx1272config.flag1=0x12;
    my sx1272config.flag2=0x34;
    my sx1272config.seq=sx1272. packetNumber;
   }
#endif
   // Set transmission mode and print the result
   e = sx1272.setMode(loraMode);
  PRINT CSTSTR("%s", "Setting Mode: state ");
  PRINT_VALUE("%d", e);
   PRINTLN;
```

```
 if (loraMode==1)
    wtimer=2500;
#ifdef LORA_LAS
   loraLAS.setSIFS(loraMode);
#endif
#ifdef CUSTOM_CS
   if (loraMode>7)
    SIFS cad number=6;
   else
    SIFS_cad_number=3;
   // SIFS=3CAD and DIFS=3SIFS
   // here we use a DIFS prior to data transmission
  send cad number=3*SIFS cad number;
#ifdef LOW_POWER
   // TODO: with low power, when setting the radio module in sleep mode
   // there seem to be some issue with RSSI reading
   RSSIonSend=false;
#endif
#else
   // enable carrier sense
  sx1272. enableCarrierSense=true;
#ifdef LOW_POWER
   // TODO: with low power, when setting the radio module in sleep mode
   // there seem to be some issue with RSSI reading
  sx1272. RSSIonSend=false;
#endif
#endif
   // Select frequency channel
   e = sx1272.setChannel(DEFAULT_CHANNEL);
  PRINT CSTSTR("%s","Setting Channel: state ");
  PRINT_VALUE("%d", e);
   PRINTLN;
   // Select amplifier line; PABOOST or RFO
#ifdef PABOOST
  sx1272. needPAB00ST=true;
   // previous way for setting output power
   // powerLevel='x';
#else
   // previous way for setting output power
   // powerLevel='M';
#endif
```

```
 // previous way for setting output power
   // e = sx1272.setPower(powerLevel);
  e = s \times 1272. setPowerDBM((uint8 t)MAX DBM);
  PRINT CSTSTR("%s", "Setting Power: state ");
   PRINT_VALUE("%d", e);
   PRINTLN;
   // Set the node address and print the result
  e = sx1272.setNodeAddress(node addr);
  PRINT CSTSTR("%s", "Setting node addr: state ");
  PRINT_VALUE("%d", e);
   PRINTLN;
#ifdef TO_LORAWAN_GW
  e = s \times 1272.setSyncWord(0x34);
  PRINT CSTSTR("%s", "Set sync word to 0x34 state ");
  PRINT_VALUE("%d", e);
   PRINTLN;
#endif
   // Print a success message
  PRINT CSTSTR("%s","SX1272 successfully configured\n");
#ifdef LORA_LAS
   loraLAS.ON(LAS_ON_WRESET);
#endif
   //printf_begin();
   delay(500);
}
#if not defined VARIANT ARDUINO DUE X && defined FLOAT TEMP
char *ftoa(char *a, double f, int precision)
{
 long p[] = {0,10,100,1000,10000,100000,1000000,10000000,100000000};
char *ret = a;
long heiltal = long)f;
 itoa(heiltal, a, 10);
while (*a != '\\0') a++;*a++ = '.';
long desimal = abs((long)((f - heiltal) * p[precision]);
 itoa(desimal, a, 10);
 return ret;
}
#endif
void loop(void)
```

```
{
   long startSend;
   long endSend;
  uint8 t app key offset=0;
   int e;
#ifdef LORA_LAS
   // call periodically to be able to detect the start of a new cycle
   loraLAS.checkCycle();
#else
  //if (loraLAS. has init &( (millis()-lastTransmissionTime > 120000))
{
#endif
#ifndef LOW_POWER
   // 600000+random(15,60)*1000
   if (millis() > nextTransmissionTime) {
#endif
#ifdef LOW_POWER
       digitalWrite(TEMP_PIN_POWER,HIGH);
       // security?
       delay(200);
      int value = analogRead(TEMP PIN READ);
#else
      int value = analogRead(TEMP PIN READ);
#endif
       // change here how the temperature should be computed depending
on your sensor type
       //
      temp = lese PT1000(PTIN0); digitalWrite(TEMP_PIN_POWER,LOW);
      PRINT CSTSTR("%s","Reading ");
      PRINT VALUE("%d", value);
       PRINTLN;
      //temp = temp - 0.5;//temp = temp / 10.0;PRINT CSTSTR("%s","Temp is ");
      PRINT VALUE("%f", temp);
       PRINTLN;
#if defined WITH APPKEY && not defined WITH AES
      app key offset = sizeof(my appKey);
       // set the app key in the payload
       memcpy(message,my_appKey,app_key_offset);
#endif
```

```
uint8 t r size;
      // then use app key offset to skip the app key
#ifdef VARIANT ARDUINO DUE X
#ifdef NEW_DATA_FIELD
      r size=sprintf((char*)message+app key offset, "\\!#%d#TC/%.2f",
field index, temp);
#else
      r size=sprintf((char*)message+app key offset, "\\!#%d#%.2f",
field index, temp);
#endif
#else
#ifdef FLOAT_TEMP
      ftoa(float str,temp,2);
#ifdef NEW_DATA_FIELD
      r size=sprintf((char*)message+app key offset, "\\!#%d#TC/%s",
field index, float str);
#else
       // this is for testing, uncomment if you just want to test,
without a real temp sensor plugged
       //strcpy(float_str, "21.55567");
      r size=sprintf((char*)message+app key offset, "\\!#%d#%s",
field index, float str);
#endif
#else
#ifdef NEW_DATA_FIELD
      r size=sprintf((char*)message+app key offset, "\\!#%d#TC/%d",
field index, (int)temp);
#else
      r size=sprintf((char*)message+app key offset, "\\!#%d#%d",
field index, (int)temp);
#endif
#endif
#endif
      PRINT CSTSTR("%s","Sending ");
      PRINT STR("%s",(char*)(message+app key offset));
       PRINTLN;
      PRINT CSTSTR("%s", "Real payload size is ");
      PRINT_VALUE("%d", r_size);
       PRINTLN;
      int pl=r size+app key offset;
#ifdef WITH_AES
```

```
 // if encryption then we DO NOT use appkey
       //
      PRINT STR("%s",(char*)message);
       PRINTLN;
      PRINT CSTSTR("%s","plain payload hex\n");
      for (int i=0; i<pl;i++) {
         if (message[i]<16)
          PRINT CSTSTR("%s","0");
        PRINT HEX("%X", message[i]);
        PRINT_CSTSTR("%s","");
       }
       PRINTLN;
      PRINT CSTSTR("%s","Encrypting\n");
      PRINT CSTSTR("%s","encrypted payload\n");
      Encrypt Payload((unsigned char*)message, pl, Frame Counter Up,
Direction);
       //Print encrypted message
      for(int i = 0; i < pl; i++) {
         if (message[i]<16)
          PRINT CSTSTR("%s","0");
        PRINT HEX("%X", message[i]);
        PRINT CSTSTR("%s"," ");
       }
       PRINTLN;
       // with encryption, we use for the payload a LoRaWAN packet
format to reuse available LoRaWAN encryption libraries
       //
      unsigned char LORAWAN Data[256];
      unsigned char LORAWAN Package Length;
       unsigned char MIC[4];
       //Unconfirmed data up
      unsigned char Mac Header = 0x40;
       // no ADR, not an ACK and no options
      unsigned char Frame Control = 0x00;
      // with application data so Frame Port = 1..223unsigned char Frame Port = 0x01;
       //Build the Radio Package, LoRaWAN format
       //See LoRaWAN specification
      LORAWAN Data[0] = Mac Header;
      LORAWAN Data[1] = DevAddr[3];
      LORAWAN Data[2] = DevAddr[2];
      LORAWAN Data[3] = DevAddr[1];
      LORAWAN Data[4] = DevAddr[0];
      LORAWAN Data[5] = Frame Control;
```

```
LORAWAN Data[6] = (Frame Counter Up & 0x00FF);
      LORAWAN Data[7] = ((Frame Counter Up \gg 8) & 0x00FF);
      LORAWAN Data[8] = Frame Port;
       //Set Current package length
      LORAWAN Package Length = 9;
       //Load Data
      for(int i = 0; i < r size; i++) {
         // see that we don't take the appkey, just the encrypted data
that starts that message[app_key_offset]
        LORAWAN Data[LORAWAN Package Length + i] = message[i];
       }
       //Add data Lenth to package length
      LORAWAN Package Length = LORAWAN Package Length + r_size;
      PRINT CSTSTR("%s","calculate MIC with NwkSKey\n");
       //Calculate MIC
      Calculate MIC(LORAWAN Data, MIC, LORAWAN Package Length,
Frame Counter Up, Direction);
       //Load MIC in package
      for(int i=0; i < 4; i++) {
        LORAWAN Data[i + LORAWAN Package Length] = MIC[i];
       }
       //Add MIC length to package length
      LORAWAN Package Length = LORAWAN Package Length + 4;
      PRINT CSTSTR("%s","transmitted LoRaWAN-like packet:\n");
      PRINT CSTSTR("%s","MHDR[1] | DevAddr[4] | FCtrl[1] | FCnt[2] |
FPort[1] | EncryptedPayload | MIC[4]\n");
       //Print transmitted data
      for(int i = 0; i < LORAWAN Package Length; i++)
       {
         if (LORAWAN_Data[i]<16)
           PRINT_CSTSTR("%s","0");
        PRINT HEX("%X", LORAWAN Data[i]);
        PRINT CSTSTR("%s","");
       }
       PRINTLN;
       // copy back to message
      memcpy(message,LORAWAN Data,LORAWAN Package Length);
      p1 = LORAWAN Package Length;
```

```
#ifdef LORAWAN
      PRINT CSTSTR("%s", "end-device uses native LoRaWAN packet
format\n");
       // indicate to SX1272 lib that raw mode at transmission is
required to avoid our own packet header
      sx1272. rawFormat=true;
#else
      PRINT CSTSTR("%s", "end-device uses encapsulated LoRaWAN packet
format only for encryption\n");
#endif
      // in any case, we increment Frame Counter Up
       // even if the transmission will not succeed
      Frame Counter Up++;
#endif
#ifdef CUSTOM_CS
       CarrierSense();
#else
       sx1272.CarrierSense();
#endif
       startSend=millis();
#ifdef WITH_AES
       // indicate that payload is encrypted
       // DO NOT take into account appkey
      sx1272.setPacketType(PKT_TYPE_DATA | PKT_FLAG_DATA_ENCRYPTED);
#else
#ifdef WITH_APPKEY
       // indicate that we have an appkey
      sx1272.setPacketType(PKT_TYPE_DATA | PKT_FLAG_DATA_WAPPKEY);
#else
       // just a simple data packet
      sx1272.setPacketType(PKT_TYPE_DATA);
#endif
#endif
#ifdef LORA_LAS
      e = loraLAS.sendData(DEFAULT DEST ADDR, (uint8 t^*)message, pl, 0,
              LAS_FIRST_DATAPKT+LAS_LAST_DATAPKT, LAS_NOACK);
       if (e==TOA_OVERUSE) {
          PRINT CSTSTR("%s","Not sent, TOA OVERUSE\n");
       }
       if (e==LAS_LBT_ERROR) {
          PRINT CSTSTR("%s","LBT error\n");
       }
```

```
 if (e==LAS_SEND_ERROR || e==LAS_ERROR) {
           PRINT_CSTSTR("%s","Send error\n");
       }
#else
       // Send message to the gateway and print the result
       // with the app key if this feature is enabled
#ifdef WITH_ACK
      int n retry=NB RETRIES;
       do {
         e = sx1272.sendPacketTimeoutACK(DEFAULT_DEST_ADDR, message,
pl);
        if (e==3)PRINT CSTSTR("%s","No ACK");
        n retry--;
         if (n_retry)
          PRINT CSTSTR("%s","Retry");
         else
           PRINT_CSTSTR("%s","Abort");
       } while (e && n_retry);
#else
       e = sx1272.sendPacketTimeout(DEFAULT_DEST_ADDR, message, pl);
#endif
#endif
      endSend=millis();
#ifdef LORAWAN
       // switch back to normal behavior
      sx1272. rawFormat=false;
#endif
#ifdef WITH_EEPROM
       // save packet number for next packet in case of reboot
      my sx1272config.seq=sx1272. packetNumber;
      EEPROM.put(0, my sx1272config);
#endif
       PRINT_CSTSTR("%s","LoRa pkt size ");
      PRINT VALUE("%d", pl);
       PRINTLN;
      PRINT CSTSTR("%s", "LoRa pkt seq ");
       PRINT_VALUE("%d", sx1272.packet_sent.packnum);
       PRINTLN;
      PRINT CSTSTR("%s", "LoRa Sent in ");
      PRINT VALUE("%ld", endSend-startSend);
```

```
 PRINTLN;
      PRINT CSTSTR("%s", "LoRa Sent w/CAD in ");
      PRINT VALUE("%ld", endSend-sx1272. startDoCad);
       PRINTLN;
      PRINT CSTSTR("%s", "Packet sent, state ");
      PRINT_VALUE("%d", e);
       PRINTLN;
#ifdef LOW_POWER
      PRINT CSTSTR("%s", "Switch to power saving mode\n");
      e = s \times 1272. setSleepMode();
       if (!e)
        PRINT CSTSTR("%s", "Successfully switch LoRa module in sleep
mode\n");
       else
        PRINT CSTSTR("%s", "Could not switch LoRa module in sleep
mode\n\cdot");
       FLUSHOUTPUT
       delay(50);
#ifdef __SAMD21G18A__
       // For Arduino M0 or Zero we use the built-in RTC
       //LowPower.standby();
       rtc.setTime(17, 0, 0);
       rtc.setDate(1, 1, 2000);
       rtc.setAlarmTime(17, idlePeriodInMin, 0);
       // for testing with 20s
       //rtc.setAlarmTime(17, 0, 20);
       rtc.enableAlarm(rtc.MATCH_HHMMSS);
       //rtc.attachInterrupt(alarmMatch);
       rtc.standbyMode();
      PRINT CSTSTR("%s","SAMD21G18A wakes up from standby\n");
       FLUSHOUTPUT
#else
      nCycle = idlePeriodInMin*60/LOW POWER PERIOD + random(2,4);#if defined __MK20DX256__ || defined __MKL26Z64__ || defined
 MK64FX512 || defined MK66FX1M0
       // warning, setTimer accepts value from 1ms to 65535ms max
      timer.setTimer(LOW_POWER_PERIOD*1000 + random(1,5)*1000);//
milliseconds
       nCycle = idlePeriodInMin*60/LOW_POWER_PERIOD;
```

```
#endif
```

```
for (int i=0; i<nCycle; i++) {
#if defined ARDUINO AVR PRO || defined ARDUINO AVR NANO ||
ARDUINO_AVR_UNO || ARDUINO_AVR_MINI
           // ATmega328P, ATmega168
           LowPower.powerDown(SLEEP_8S, ADC_OFF, BOD_OFF);
           //LowPower.idle(SLEEP_8S, ADC_OFF, TIMER2_OFF, TIMER1_OFF,
TIMER0_OFF,
           // SPI_OFF, USART0_OFF, TWI_OFF);
#elif defined ARDUINO_AVR_MEGA2560
           // ATmega2560
           LowPower.powerDown(SLEEP_8S, ADC_OFF, BOD_OFF);
           //LowPower.idle(SLEEP_8S, ADC_OFF, TIMER5_OFF, TIMER4_OFF,
TIMER3_OFF,
           // TIMER2_OFF, TIMER1_OFF, TIMER0_OFF, SPI_OFF,
USART3_OFF,
           // USART2_OFF, USART1_OFF, USART0_OFF, TWI_OFF);
#elif defined  MK20DX256 || defined  MKL26Z64 || defined
__MK64FX512__ || defined __MK66FX1M0__
           // Teensy31/32 & TeensyLC
#ifdef LOW_POWER_HIBERNATE
           Snooze.hibernate(sleep_config);
#else
           Snooze.deepSleep(sleep_config);
#endif
#else
           // use the delay function
          delay(LOW_POWER_PERIOD*1000);
#endif
          PRINT_CSTSTR("%s",".");
           FLUSHOUTPUT;
          delay(10);
       }
       delay(50);
#endif
#else
      PRINT VALUE("%ld", nextTransmissionTime);
       PRINTLN;
      PRINT CSTSTR("%s", "Will send next value at\n");
       // use a random part also to avoid collision
       nextTransmissionTime=millis()+(unsigned
long)idlePeriodInMin*60*1000+(unsigned long)random(15,60)*1000;
      PRINT VALUE("%ld", nextTransmissionTime);
       PRINTLN;
   }
#endif
```

```
#ifdef LORA_LAS
   // open a receive window
   // only if radio is on for receiving LAS control messages
  if (loraLAS. isRadioOn) {
       e = sx1272.receivePacketTimeout(w_timer);
       if (!e) {
          uint8_t tmp_length;
         if (loraLAS.isLASMsg(sx1272.packet received.data)) {
           tmp length=sx1272.packet received.length-
OFFSET_PAYLOADLENGTH;
           int v=loraLAS.handleLASMsg(sx1272.packet received.src,
                                      sx1272.packet received.data,
                                       tmp_length);
            if (v==DSP_DATA) {
              PRINT CSTSTR("%s", "Strange to receive data from LR-
BS\n");
 }
 }
       }
   }
#endif
}
```
From: <https://wiki.hackerspace-bremen.de/>- **Hackerspace Bremen e.V.**

Permanent link: **[https://wiki.hackerspace-bremen.de/projekte/arduino\\_projekte/lora/pt1000\\_tx](https://wiki.hackerspace-bremen.de/projekte/arduino_projekte/lora/pt1000_tx)**

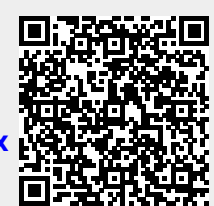

Last update: **2022-11-17 22:34**